2023年度前期 数値解析 第6回授業ノート

2023年5月25日 三浦憲二郎

スライド1 講義アウトライン

- 連立 1 次方程式の直接解法
	- 「 」消去法
- スライド2 連立1次方程式 p.38

$$
Ax = b
$$

- 連立 1 次方程式の重要性
	- 「 」の問題は基本的には解けない.
	- 非線形問題を「 」化して解く.
	- 複雑な構造物,「 」な要素に分解
	- 各要素に対して「 」方程式を立てる.
	- 「 」の原理により統合
	- ただし,変数の数は「 」
	- コンピュータにより「 」に解く.

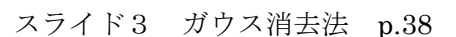

連立 1 次方程式の解法

 $x-y=1$  (1),  $x+2y=4$  (2)

1.代入法

式(1)より y=x-1, 式(2)に代入 x+2(x-1)=4, したがって 3x=6, よって x=2, 式(1)より y=1 2.加減法

 式(2)より式(1)を引く:3y=3, したがって y=1, 式(1)より x=2 ガウス消去法は、「 」 」をコンピュータに適した方法で行う.

- スライド4 ガウス消去法 p.38
	- $3x_0 + x_1 + 2x_2 = 13$  $5x_0 + x_1 + 3x_2 = 20$  $4x_0 + 2x_1 + x_2 = 13$ (1) 第 1 列の 2 行目と3行目を 0 にする. 「第 1 行×(-5/3)+第 2 行目」 「第 1 行×(-4/3)+第 3 行目」 (2) 第 2 列の 3 行目を 0 にする.
		- 「第 2 行×1+第 3 行」

(1), (2) : 「 」消去

(3) x3, x2, x1 の順に代入して答えを求める.

(3) : 「 」代入

 $\begin{bmatrix} 3 & 1 & 2 \\ 5 & 1 & 3 \\ 4 & 2 & 1 \end{bmatrix} \begin{bmatrix} x_0 \\ x_1 \\ x_2 \end{bmatrix} = \begin{bmatrix} 13 \\ 20 \\ 13 \end{bmatrix}$  $\begin{bmatrix} 3 & 1 & 2 \\ 0 & -\frac{2}{3} & -\frac{1}{3} \\ 0 & \frac{2}{3} & -\frac{5}{3} \end{bmatrix} \begin{bmatrix} x_0 \\ x_1 \\ x_2 \end{bmatrix} = \begin{bmatrix} 13 \\ -\frac{5}{3} \\ -\frac{13}{3} \end{bmatrix}$  $\begin{bmatrix} 3 & 1 & 2 \\ 0 & -\frac{2}{3} & -\frac{1}{3} \\ 0 & 0 & -2 \end{bmatrix} \begin{bmatrix} x_0 \\ x_1 \\ x_2 \end{bmatrix} = \begin{bmatrix} 13 \\ -\frac{5}{3} \\ -6 \end{bmatrix}$ 

1

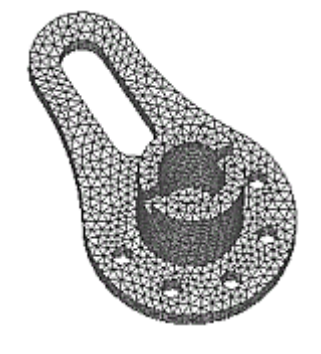

## スライド5 ガウスの消去法:n元 p.39

$$
\begin{bmatrix}\na_{00} & a_{01} & \cdots & a_{0,n-1} \\
a_{10} & a_{11} & \cdots & a_{1,n-1} \\
\vdots & \vdots & \ddots & \vdots \\
a_{n-1,0} & a_{n-1,2} & \cdots & a_{n-1,n-1}\n\end{bmatrix}\n\begin{bmatrix}\nx_0 \\
x_1 \\
\vdots \\
x_{n-1}\n\end{bmatrix} =\n\begin{bmatrix}\nb_0 \\
b_1 \\
\vdots \\
b_{n-1}\n\end{bmatrix}
$$
\n(f\ng)  
\n
$$
\text{If } a_{00} \neq 0
$$
\n
$$
\alpha_{i0} = -\frac{a_{i0}}{a_{00}}, \quad i = 1, 2, \ldots, n
$$
\n
$$
\begin{bmatrix}\na_{00} & a_{01} & \cdots & a_{0,n-1} \\
0 & a_{11}^{(1)} & \cdots & a_{1,n-1}^{(1)} \\
\vdots & \vdots & \ddots & \vdots \\
0 & a_{n-1,2}^{(1)} & \cdots & a_{n-1,n-1}\n\end{bmatrix}\n\begin{bmatrix}\nx_0 \\
x_1 \\
\vdots \\
x_{n-1}\n\end{bmatrix} =\n\begin{bmatrix}\nb_0 \\
b_1^{(1)} \\
\vdots \\
b_{n-1}^{(1)}\n\end{bmatrix}
$$
\n
$$
a_{ij}^{(1)} = a_{ij} + a_{i0}a_{0j}, b_i^{(1)} = b_i + a_{i0}b_0, i = 1, 2, \ldots, n-1
$$

スライド6 ガウス消去法:n元 p.40  $x_{n-1} \hspace{2mm} = \hspace{2mm} \frac{b_{n-1}^{(n-1)}}{a_{n-1,n-1}^{(n-1)}}$  $(\lceil \qquad \qquad \rceil)$  $x_{n-2} = \frac{b_{n-2}^{(n-1)} - a_{n-2,n-1}^{(n-2)}x_{n-1}}{a_{n-1,n-1}^{(n-1)}}$  $x_k = \frac{b_k^{(k)} - \sum_{j=k+1}^{n-1} a_{kj}^{(k)} x_j}{a_{kk}^{(k)}}$ 

スライド7 ガウス消去法:アルゴリズム p.41

行列 A とベクトル b の入力

/\* 前進消去 \*/

$$
\begin{aligned}\n\text{for } k = 0, 1, \dots, n-2 \\
\text{for } i = k+1, k+2, \dots, n-1 \\
\alpha \leftarrow -\frac{a_{ik}}{a_{kk}} \\
\text{for } j = k+1, k+2, \dots, n-1 \\
a_{ij} \leftarrow a_{ij} + \alpha a_{kj} \\
\text{end for} \\
b_i = b_i + \alpha b_k \\
\text{end for} \\
\text{and for} \\
\text{end for} \\
\text{end for} \\
\begin{aligned}\n\text{for } k = n-1, n-2, \dots, 0 \\
b_k - \sum_{i=k+1}^{n-1} a_{kj} b_i\n\end{aligned}
$$

 $b_k \leftarrow -\frac{\kappa}{\kappa}$  $\frac{2j=k+1}{a_{kk}}$ end for

b を出力 /\* 答えは b に上書き\*/

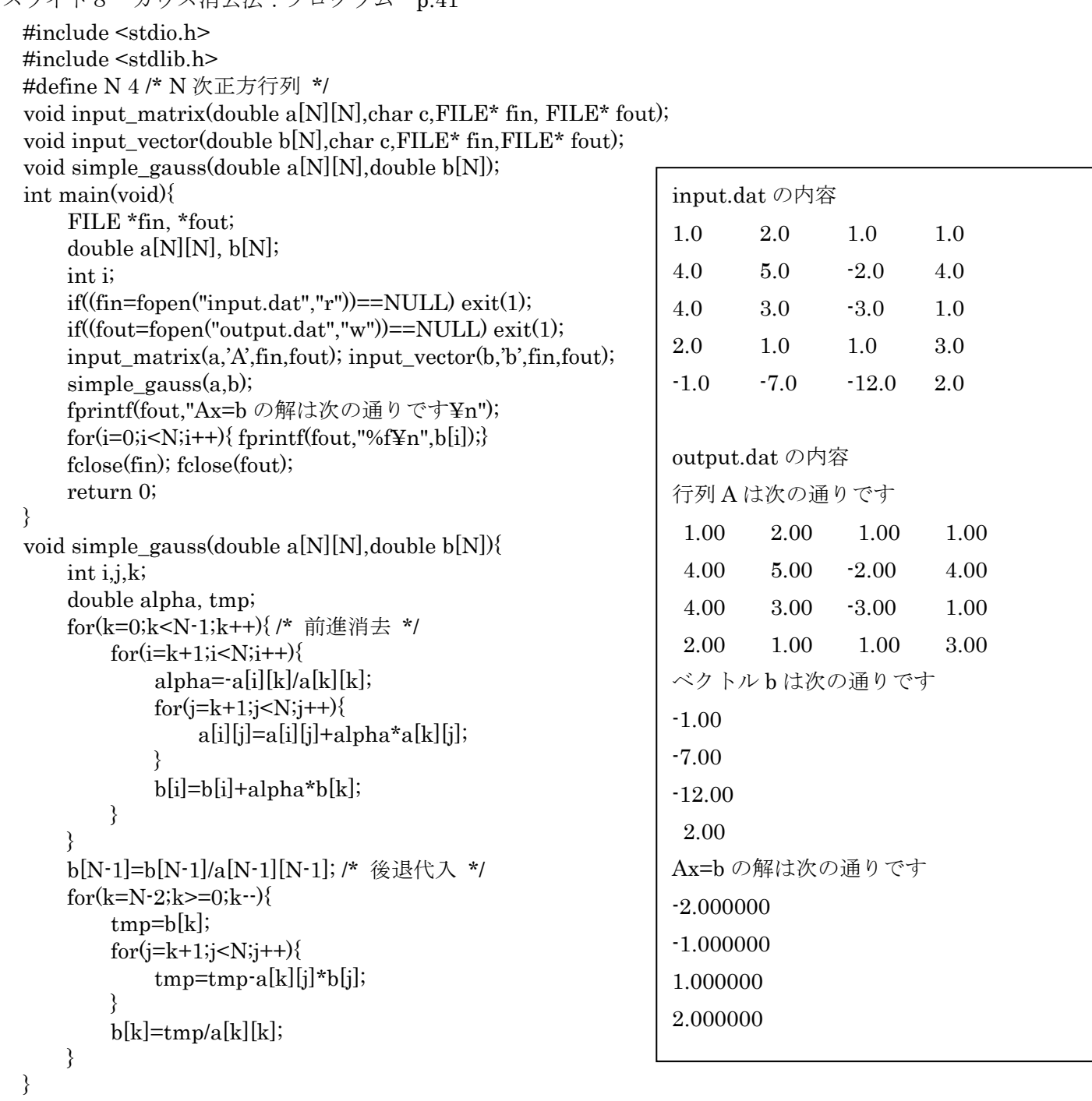

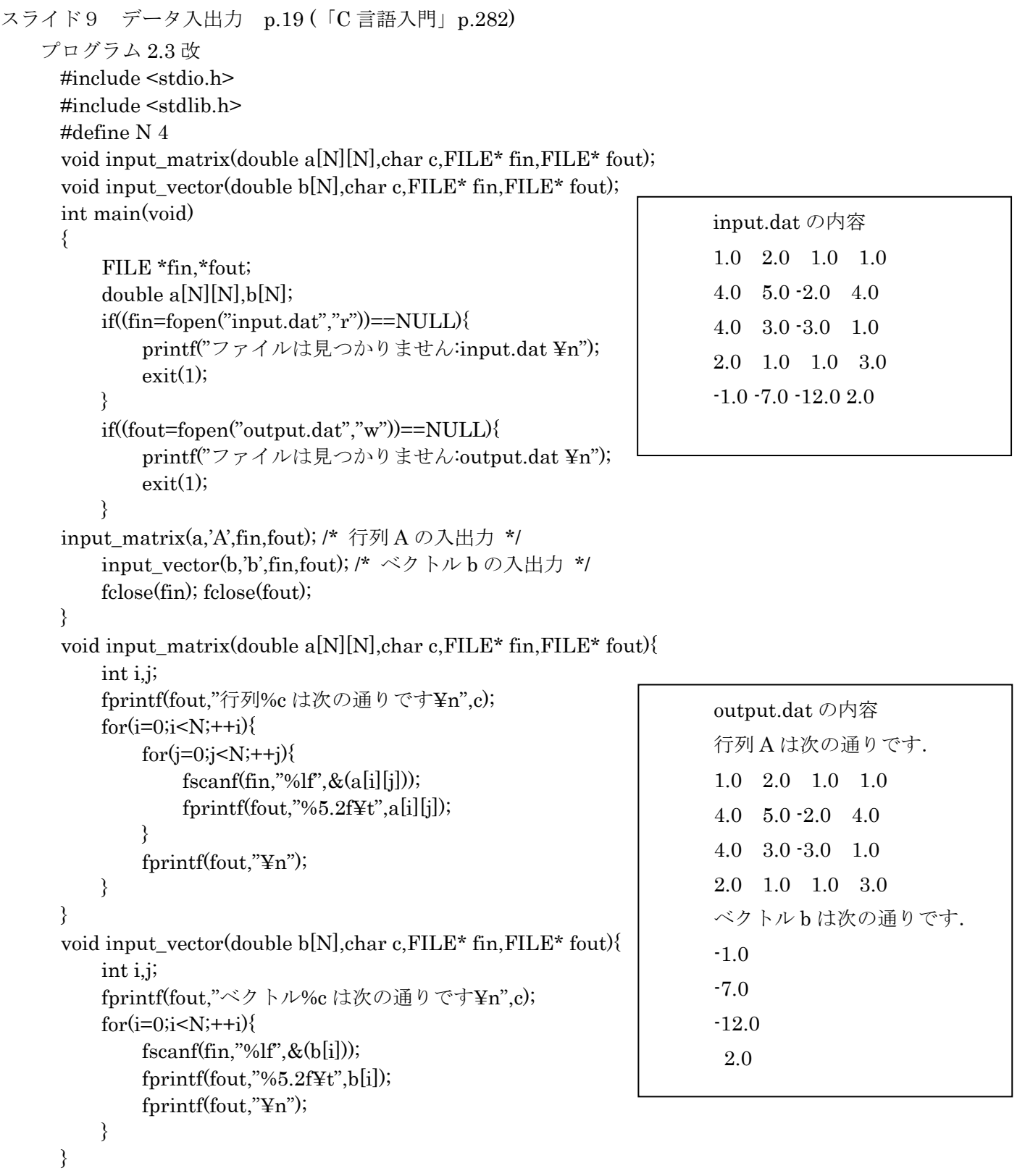